## SAP ABAP table SWLWPST {Workflow: External Services Texts}

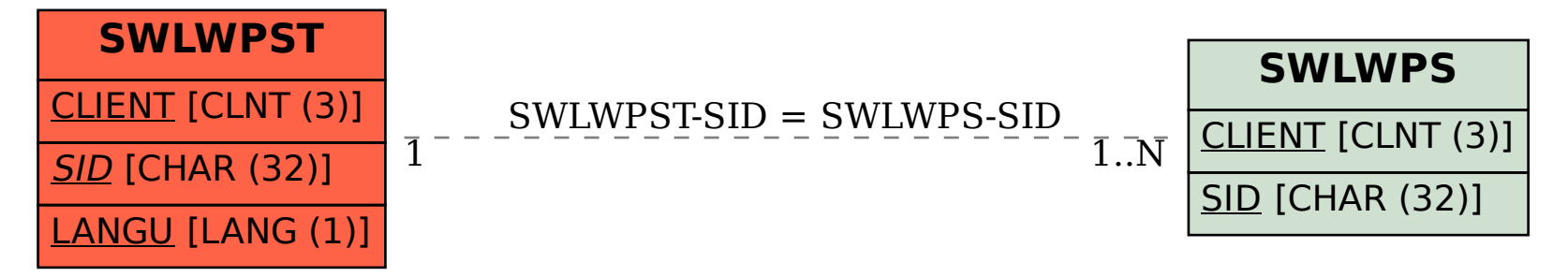